**http://www.tokushukai-is.com/**

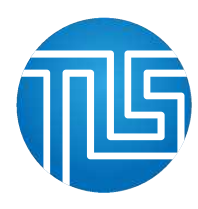

## e-learning パスワード・メールアドレス変更手順

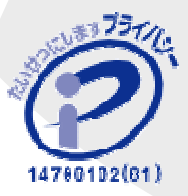

**Copyright © 2016 Tokushukai Information System Incorporated All Rights Reserved.**

## *パスワード・メールアドレス変更について*

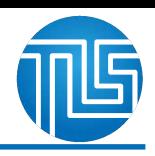

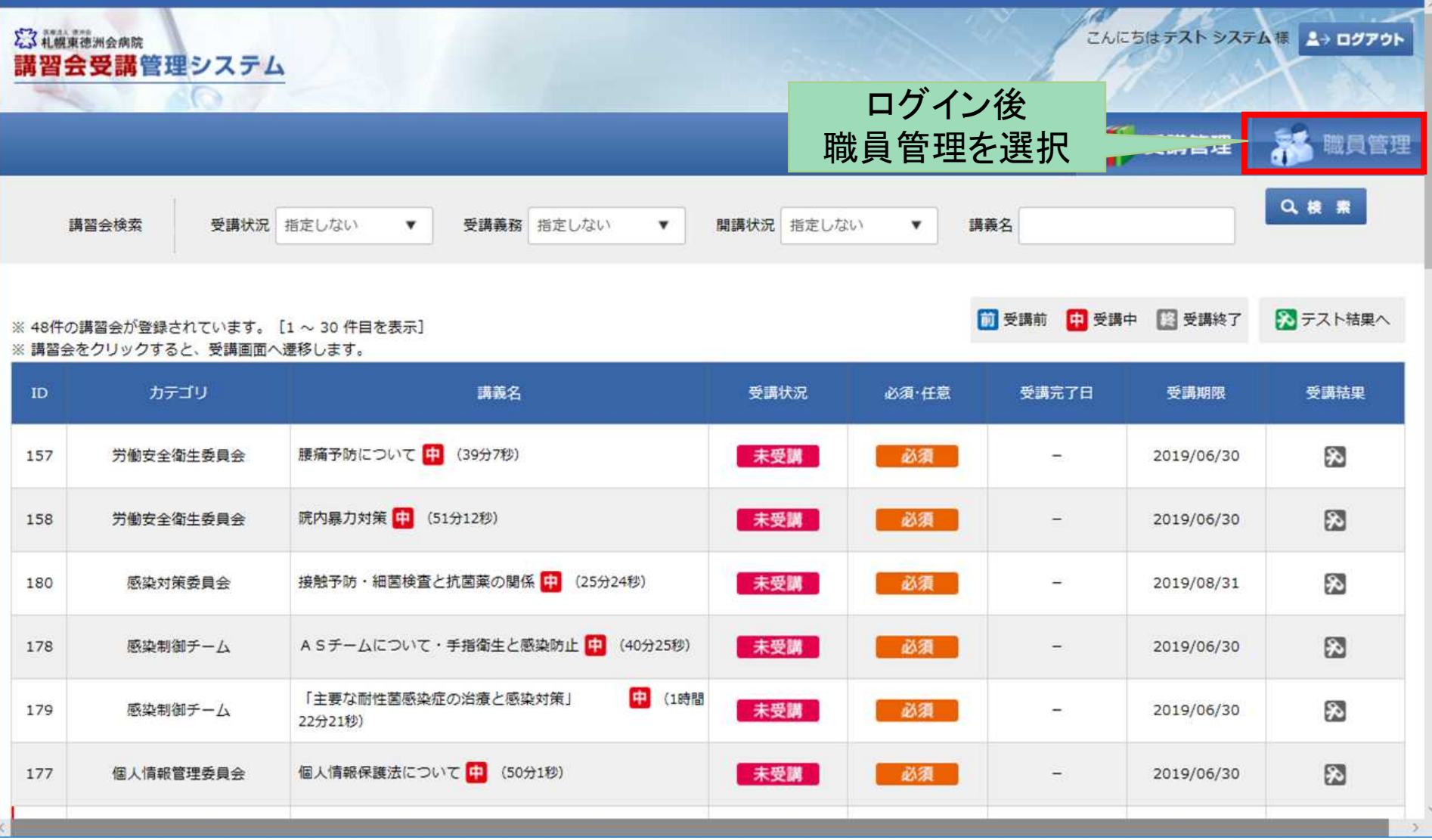

## *パスワード・メールアドレス変更について*

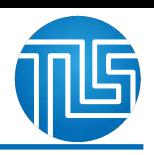

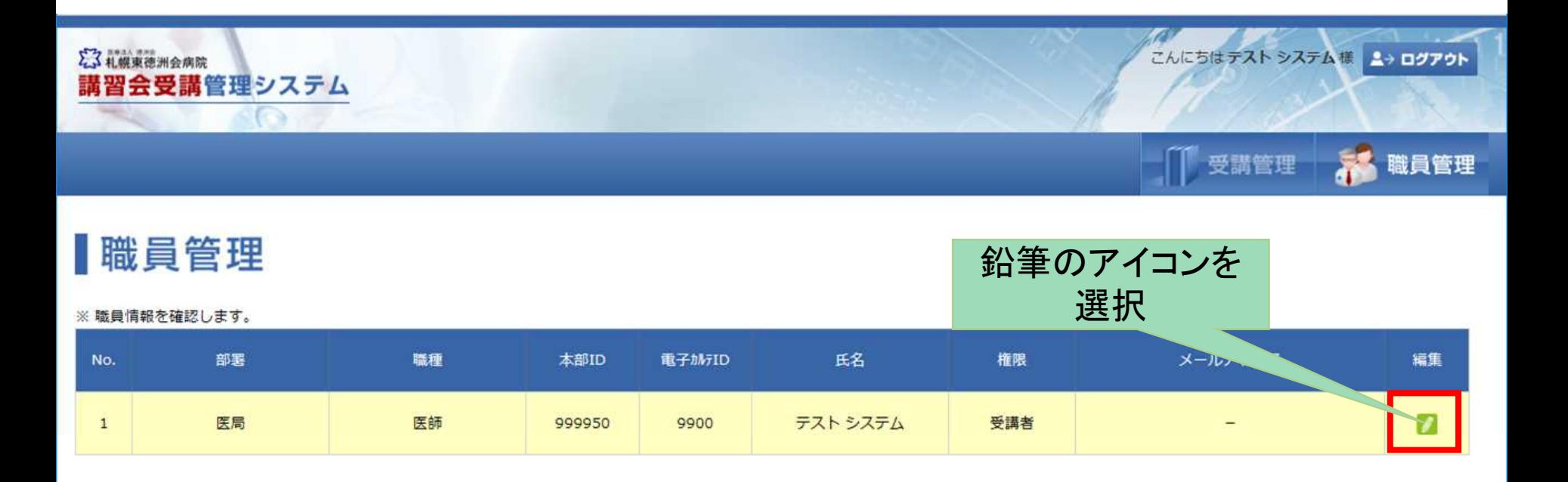

## *パスワード・メールアドレス変更について*

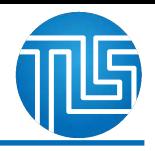

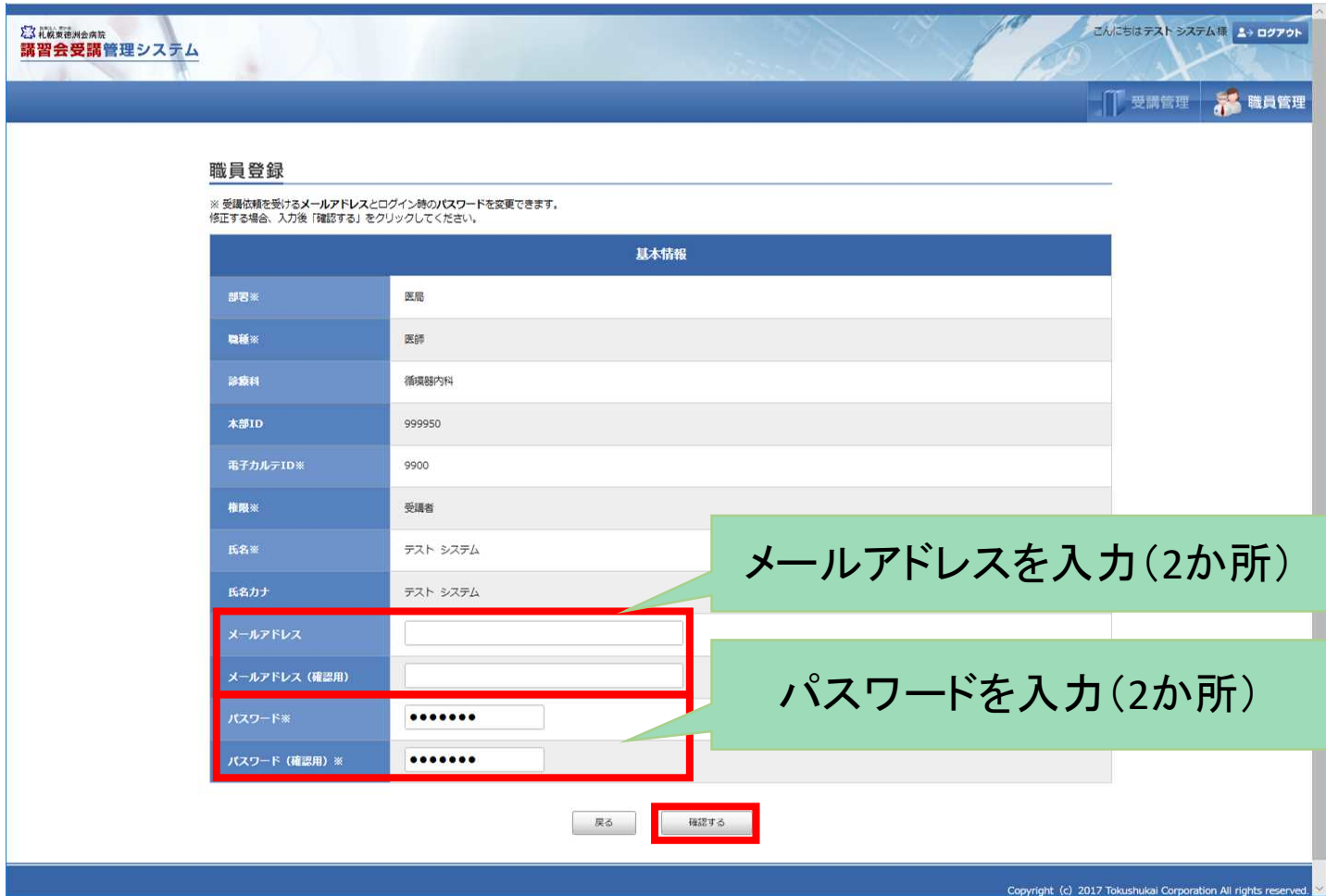